## **Render Wrangler's Guide**

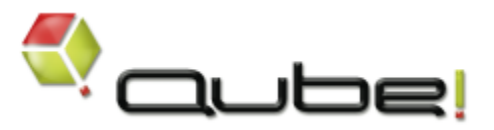

## **Qube! Advanced User's Guide**

This guide is aimed at advanced users and render wranglers - people who manage other people's jobs and who monitor the farm to make sure it is performing well.

[Job Reference](http://docs.pipelinefx.com/display/QUBE/Qube%21+Job+Reference)

[Command Line Reference](http://docs.pipelinefx.com/display/QUBE/Command+Line+Reference) Explains the details of what a job is in Qube!

Users can also submit and manage jobs via the command line.

For users submitting and managing their own jobs, see the [User's Guide](http://docs.pipelinefx.com/display/QUBE/User%27s+Guide) documentation..

The [Administrator's Guide](http://docs.pipelinefx.com/display/QUBE/Administrator%27s+Guide) discusses installing and tuning Qube! for specific deployments.

TDs and other technical users can create their own jobtypes and also script customizations of Qube!. These actions are explained in the [Develop](http://docs.pipelinefx.com/display/QUBE/Developer%27s+Guide) [er's Guide](http://docs.pipelinefx.com/display/QUBE/Developer%27s+Guide).